7<sup>th</sup> June 2021

Letter for S3 parents

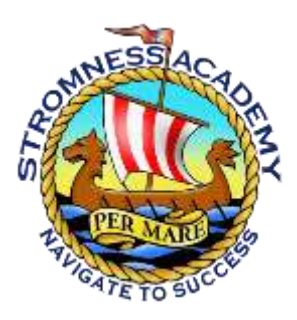

**Senior Phase Induction – Parent Session Thursday 10th June, 7pm (online)**

Dear Parents/Carers,

As we approach the end of term, our pupils will soon be moving on into their 2021-22 classes. We are all looking forward to a fresh start, and keeping our fingers crossed that the new school year will see far less disruption to learning.

Your child will be moving into S4 and beginning to study for SQA certificates. This is an important step, and we want to support them in making this transition to Senior Phase study.

On Friday 11<sup>th</sup> June, the new S4 will have an induction into Senior Phase. This will include practical details such as what their timetable is, how they get to college if they have chosen a college-based course and how much of their free time they should expect to spend on individual study. There will also be some time looking at preparing for life after S4, with input from our Careers and Developing the Young Workforce staff. But the key part of the day is the provision of skills for success in Senior Phase study, for example techniques for remembering information for assessments, and work on the resilience needed to keep going when study gets tough. This last part is provided by an external company, "Positively Mad".

There will be a **virtual session for parents at 7pm on Thursday 10th June**. In this session, I will give you relevant practical information which has been shared with your child, and then the Positively Mad presenter, Shenaz Pribhai, will show you some of the techniques she will be teaching pupils. Class teachers will also be hearing from Shenaz, meaning that home and school are able to work together to reinforce the messages and techniques your child needs for success.

Below you will find instructions for joining this session. If you are not able to join us live, the session will be recorded for later viewing.

Kind regards

Jane Partridge, Head Teacher

[admin.sa@glow.orkneyschools.org.uk](mailto:admin.sa@glow.orkneyschools.org.uk)

## **Stromness Academy Senior Phase Induction Parents' Session**

# **Thursday 10th June 2021, 7pm**

### **How to join the meeting**

We are meeting using software called VScene. When you join the meeting, you can choose whether your camera and microphone are turned on; if you just wish to listen in, that is fine.

You can join the meeting in any of the 3 ways listed below; the meeting room is open in advance so that you can try it out.

#### **Using a web browser on a laptop/tablet**

Please note that VScene does not work with Internet Explorer or Microsoft Edge; details of which browsers you can use are here:<https://vscene.net/browser-requirements/>

To join the meeting, click on this link: <https://app.vscene.net/r/WTzt4s4WCj>

It will take you directly to join our meeting room. Enter the name you want to show on screen, and then press join (you might need to expand your window or scroll down to see the "Join" button.

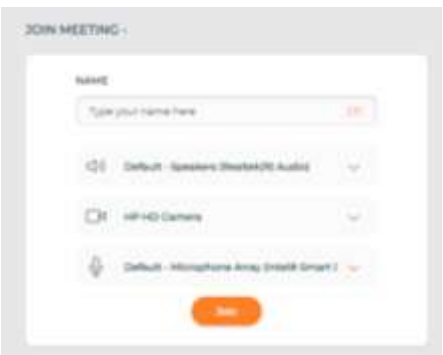

VScene help on joining by browser is here: How to join via browser (vscene.net)

#### **Using the VScene App on a mobile phone**

You will need to download the VScene App from the App Store or Google Play before you can join the meeting.

Once the app is installed, you can use the browser link <https://app.vscene.net/r/WTzt4s4WCj> or you can manually type in the room extension 1417310 to join the meeting

VScene help on joining using the mobile app is here[: https://vscene.net/joining-a-call-from-ios](https://vscene.net/joining-a-call-from-ios-android/)[android/](https://vscene.net/joining-a-call-from-ios-android/)

#### **Using a landline phone**

Call +44 (0)300 201 0142. Then enter the extension: 1417310#